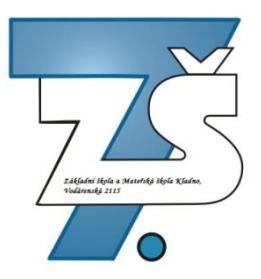

### *Základní škola a Mateřská škola Kladno, Vodárenská 2115*

# **Animované filmy Tima Burtona**

### Absolventská práce

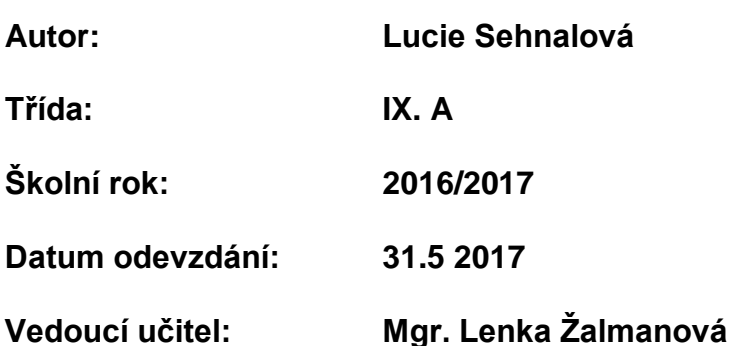

## ZŠ

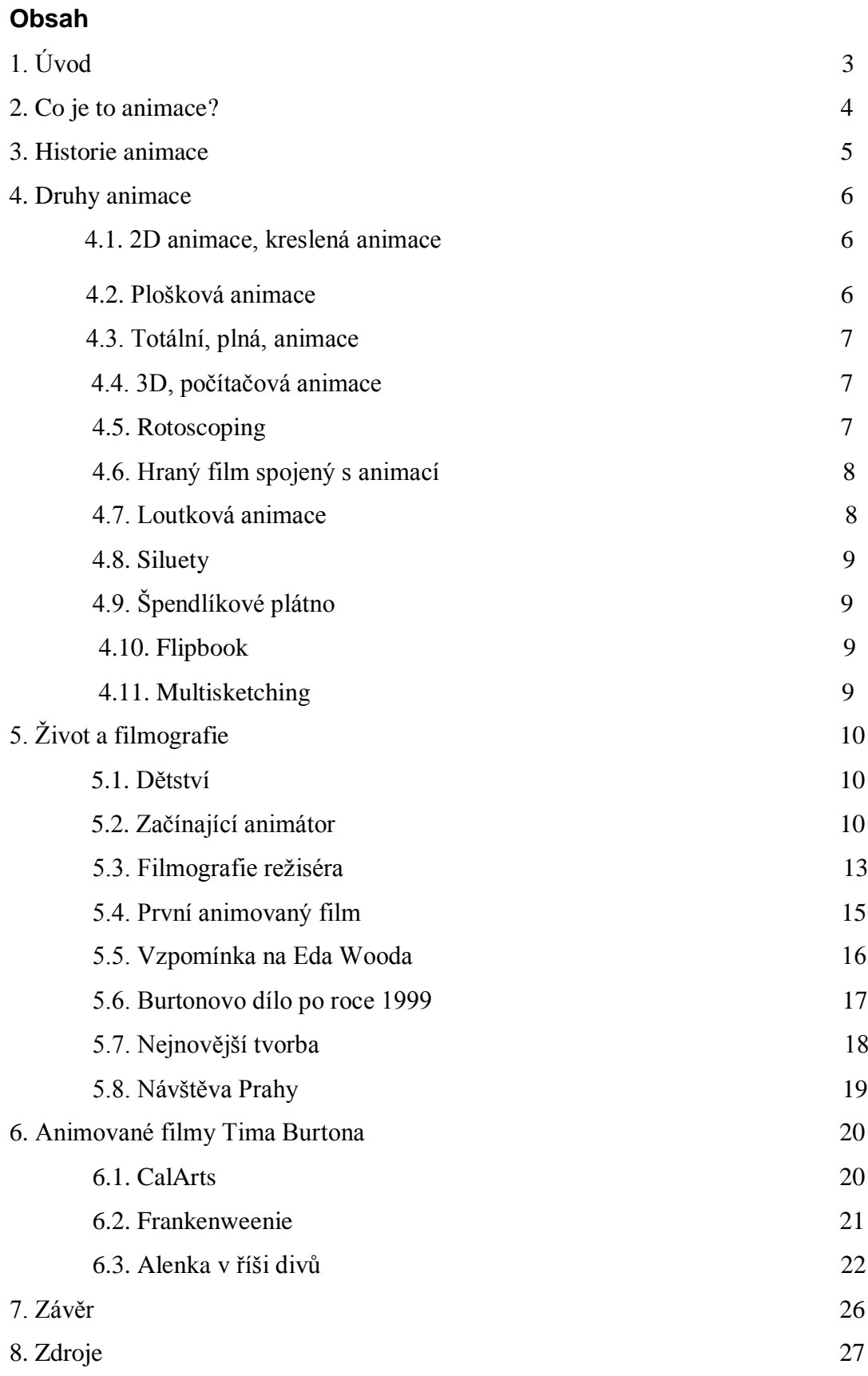

### **1. Úvod**

K tématu mě přivedla má záliba v animacích, díky které jsem se dostala k Timu Burtonovi.

V jeho pochmurném stylu vidím opak typických Růženek a Popelek od dalších studií společnosti Disney a originalitu, na kterou v dnešní době moc režisérů nesází.

Pouze pár hollywoodských režisérů se dokázalo zapsat do historie díky svému osobitému stylu, obzvláště co se týče dětských filmů.

Nejenže vytvořil spousty nezapomenutelných filmů, které inspirovaly spousty dalších, ale díky jeho výstřednímu stylu se z něj stal přímo ikonický režisér a vypravěč.

Jméno Tima Burtona je, alespoň v Americe, velkým pojmem. Je uznávaným režisérem, který se na svou pozici vypracoval z obyčejného kreslíře animací. Právě na ty se dnes chci zaměřit.

### **2. Co je to animace?**

"Animace je proces zdánlivě pohybujícího se objektu a změny tvaru." Pro plynulý obraz je důležité, aby se překrývající snímky co nejméně lišily od předchozích a jejich frekvence byla co nejrychlejší, tzv.: čím více snímků za vteřinu, tím je obraz plynulejší. Nejčastěji se používá 24, 25, 30 a 60 snímků za vteřinu (FPS).

Nejjednodušším způsobem, jak zaznamenat animaci je flipbook.

Dříve se používaly na zaznamenávání kazety a filmové pásky, dnes se většina animací uchovává digitálně jako GIF, flash animace a video.

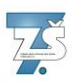

#### **3. Historie animace**

Kořeny animovaných filmů sahají až do doby kamenné, kdy se na stěny jeskyň znázorňovala lovená zvěř v různých polohách za sebou. Avšak největšího rozvoje se dočkaly až v 19. století - období rozvoje kinematografie.

V roce 1832 přišel belgický fyzik Joseph Antoine Ferdinand Plateau s vynálezem phenakistoscopu\*, kdy se disk roztočí a v určité rychlosti vytvoří iluzi pohybu.

O dva roky později britský matematik William George Horner povýšil dosavadní technologii a na stejném principu vytvořil zootrop, který již mohlo sledovat více lidí najednou štěrbinami na stranách přístroje, nebo přes zrcadlo uprostřed stroje. V tomto případě se stroj nazývá praxinoscop.

První animovaný film "Enchanted Drawing", dlouhý pět minut, vznikl pomocí techniky stopmotion. Byl natočen roce 1900 americkým americkým režisérem J. Stuartem Blacktonem. První celovečerní film vznikl o deset let později ve Španělsku, jehož autorem byl Quirino Cristioni. Film El Apostol měl přes 58 tisíc snímků, s délkou zhruba 70 minut.

Slavná postavička Mickeyho Mouse, z rukou Walta Disneyho, vznikla v roce 1928, a jak studio rostlo, přibývaly k němu další animované postavičky jako Kačer Donald a pes Pluto.

Dnes vzniká většina animovaných filmů pomocí počítačové 3D grafiky. Ta byla použita poprvé ve filmu Toy Story od společnosti Pixar z roku 1995.

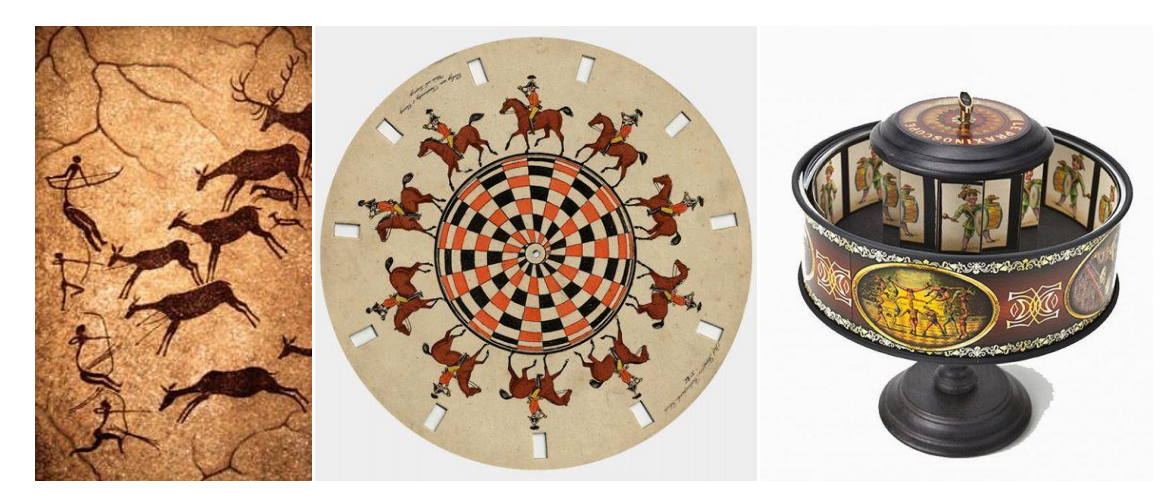

*Obrázek č. 1: Jeskynní malby zachycující lov, počátek animace.<sup>1</sup> Obrázek č 2: Phenakistoscop.<sup>2</sup> Obrázek č. 3: Praxinoscop.<sup>3</sup>*

<sup>1</sup> Zdroj: obrázek č. 1:<https://cz.pinterest.com/pin/348114246169770600/>

<sup>2</sup> Obrázek č. 2: <https://cz.pinterest.com/pin/450852612676795116/>

<sup>3</sup> Obrázek č. 3: <https://cz.pinterest.com/pin/466474473888377154/>

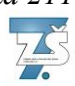

#### **4. Druhy animace**

#### **4.1. 2D-animace, kreslená animace**

Tzv.: Cartoon animace je jednou z nejstarších a donedávna nejrozšířenějších druhů animace.

Snímky se klasicky překreslují na papír či průhlednou folii - ultrafán, krerá se připevní na prosvětlovací stůl s průsvitným sklem a lampou.

Takto vznikla i jedna z nejznámějších česká pohádka "Krteček" od Zdeňka Milera.

K tvorbě takovýchto animací se dnes používají spíše digitální programy: Adobe Flash Professional, Photoshop apod.

Mezi světově nejznámější tvůrce 2D animace můžeme řadit japonské studio Ghibli. Pod vedením Haya Miyazakiho vznikají filmy s pohádkově-strašidelnou atmosférou. Patří mezi ně "Zámek v oblacích", "Můj soused Totoro" a "Princezna Mononoke", jež mi svou estetickou průpravou v mnohém připomínají Tima Burtona.

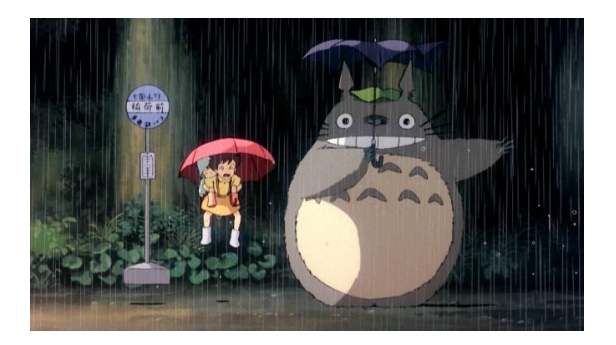

*Obrázek č. 4: Snímek z Miyazakiho filmu, Můj soused Totoro (1988), ve 2D animaci ukrývající skutečný příběh včetně míst v Japonsku, kde se událost stala.<sup>4</sup>*

#### **4.2. Plošková animace**

Plošková animace je o značnou část jednodušší, a také finančně méně náročná než zcela kreslená animace. Při tomto způsobu animace se namalují postavy z různých úhlů a rozdělí na malé kousky, jimiž se na pozadí pohybuje. Celý proces je o poznání rychlejší, než překreslování jednotlivých snímků.

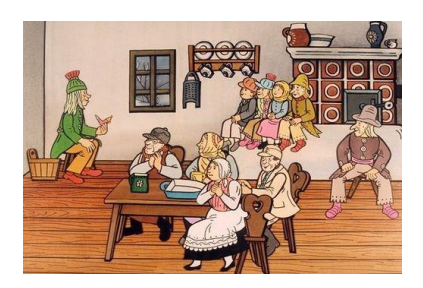

*Obrázek č. 5: Snímek z pohádek Josefa Lady.<sup>5</sup>*

<sup>4</sup> Zdroj: Obrázek č. 4:

[https://www.google.cz/search?q=princezna+mononoke&source=lnms&tbm=isch&sa=X&ved=0ahUKEwi2gvL](https://www.google.cz/search?q=princezna+mononoke&source=lnms&tbm=isch&sa=X&ved=0ahUKEwi2gvLMvoDUAhXDaRQKHQMMBjoQ_AUICigB&biw=1366&bih=638#tbm=isch&q=spirited+away&imgrc=0g15bXRpTSuTIM) [MvoDUAhXDaRQKHQMMBjoQ\\_AUICigB&biw=1366&bih=638#tbm=isch&q=spirited+away&imgrc=0g15b](https://www.google.cz/search?q=princezna+mononoke&source=lnms&tbm=isch&sa=X&ved=0ahUKEwi2gvLMvoDUAhXDaRQKHQMMBjoQ_AUICigB&biw=1366&bih=638#tbm=isch&q=spirited+away&imgrc=0g15bXRpTSuTIM) [XRpTSuTIM:](https://www.google.cz/search?q=princezna+mononoke&source=lnms&tbm=isch&sa=X&ved=0ahUKEwi2gvLMvoDUAhXDaRQKHQMMBjoQ_AUICigB&biw=1366&bih=638#tbm=isch&q=spirited+away&imgrc=0g15bXRpTSuTIM)

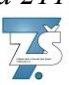

Aby byly snímky co možná nejpřesnější, používají se zde speciální programy na stop-motion animaci: Dragonframe či Stopmotion Pro. V Česku takto vznikaly zfilmované pohádky od Josefa Lady a Karla Zemana. Jejich filmy uchvátily spoustu lidí na celém světě, včetně Tima Burtona.

Úplně první český stop-motion film "Broučci" od Jana Karafiáta, se začal točit již roku 1920. Ovšem kvůli zdravotnímu problému Bohuslava Šuly, který si přivodil, díky natáčecímu osvětlení, oční chorobu a nedostatečnému financování společnosti Pragafilm, se dnes můžeme podívat pouze na útržky tohoto filmu.

#### **4.3. Totální, plná animace**

Poprvé s touto animací pracoval francouzský umělec Emil Cohl.

Metoda se znovu objevila o 50 let později, kdy vzniká film "Muž, který sázel stromy" od kanadského autora Fredericka Backa.

V tomto animačním postupu je pohyb linky nahrazen pohybem kamery. Takto u nás tvoří animace například Pavel Koutský. Znám je především pro svůj film "Husiti" a seriál "Dějiny udatného českého národa".

#### **4.4. 3D-počítačová animace**

Může se jednat jak o tvorbu ve 2D tak ve 3D, kdy jsou jednotlivé snímky připravovány v široké škále počítačových programů.

O rozvoj této animační techniky se zasadila americká studia, především pak Pixar. U nás se této technice věnuje profesionálně firma UPP.

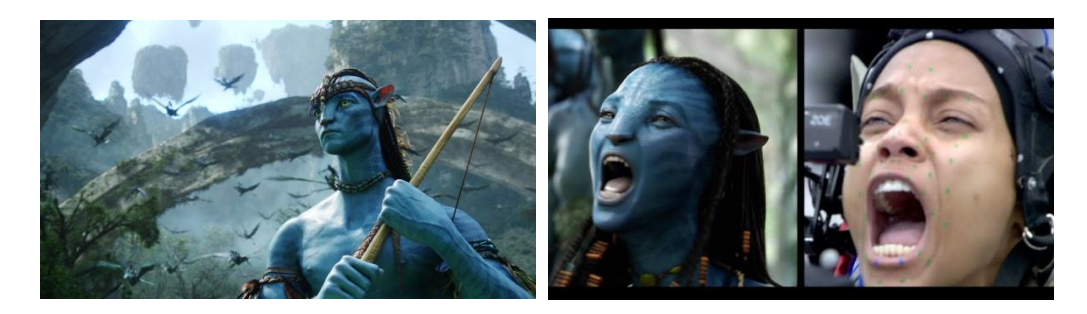

*Obrázek č. 6: Snímek z filmu Avatar v konečné fázi.<sup>6</sup> Obrázek č. 7: Příklad rotoscopingu, který byl použit v průběhu natáčení.<sup>7</sup>*

Film "Avatar" (2009) vznikl skoro celý skrze počítačové programy, včetně postav a prostředí. U "Avatarů" se používala technika zvaná rotoscoping, pro zachycení pohybu postav a výraz v obličeji.

#### **4.5. Rotoscoping**

Tento animační styl se začal používat ve 20. letech a dnes je jedním z nejdůležitějších animačních technik. Díky jejich použití v herním průmyslu, kde se většina

<sup>5</sup> Zdroj: Obrázek č. 5:

<sup>6</sup> Zdroj: obrázek č. 6:<http://www.avatarmovie.com/index.html>

<sup>7</sup> Zdroj: Obrázek č. 7:<http://animuj.cz/druhy-animace/pocitacova-animace/>

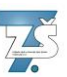

cut-scén tvoří pomocí bodů na lidském těle, se dosáhlo reálnějšího pohybu, který se pak přenese do počítačového programu.

Jedna z prvních takto animovaných postav se stala "Betty Boop", jejíž předlohou se stala herečka Helen Kane. Dnes díky této technice kamery dokážou rozeznat jednotlivé osoby.

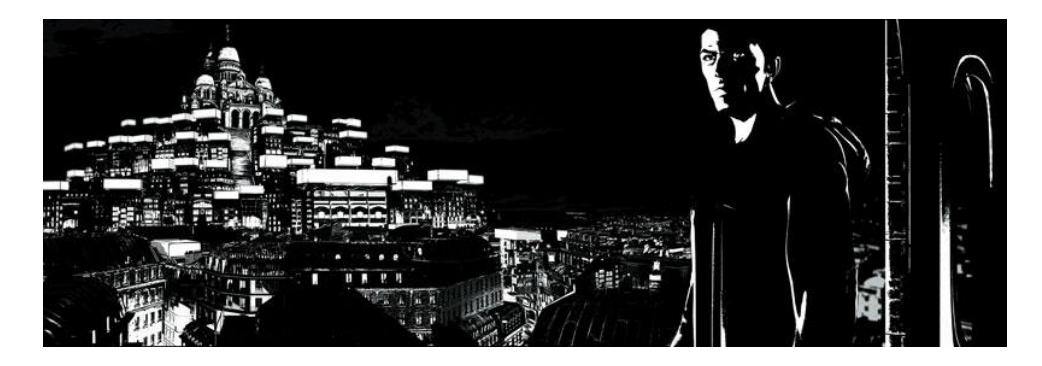

*Obrázek č. 8: Scéna z filmu Renesance (2006) vytvořena pomocí rotoscopingu.<sup>8</sup>*

#### **4.6. Hraný film spojený s animací**

Na speciální podložce se promítne film a kreslíř pak jednotlivé fáze dokresluje do snímku.

#### **4.7. Loutková animace**

Česká republika je pro tuto techniku velmi známá, především pak dílo Karla Zemana a série "Fimfárum".

V tomto stylu natáčel některá svá díla i Tim Burton, který pro své filmy nejčastěji využíval loutky vytvořené pomocí drátkových či kloubových koster. Jejich využití si pak můžeme všimnout ve filmech jako je "Mrtvá nevěsta", "Můra noční předvánoční", "Frankenweenie" (2012).

Pro tvorbu loutek můžeme využít spoustu různých materiálů, například modelína, stavebnice, vlna. Pro dosáhnutí určité textury můžeme využít cokoliv, třeba želé jako maso, aby se předešlo kažení a zápachu.

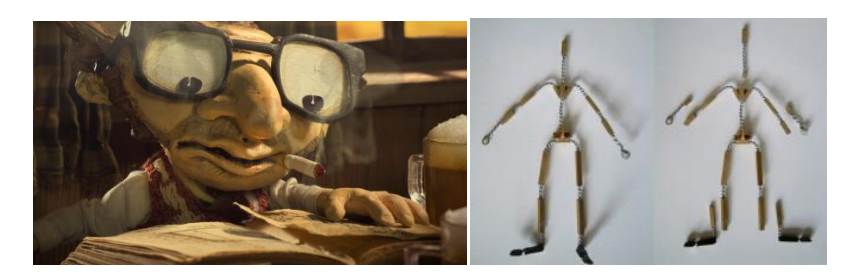

*Obrázek č. 9: Snímek z filmu Fimfárum od Jana Wericha.<sup>9</sup> Obrázek č. 10: Kostra loutky.<sup>10</sup>*

<sup>8</sup> Zdroj: Obrázek č. 8:

[https://www.google.cz/search?q=renesance+film&source=lnms&tbm=isch&sa=X&ved=0ahUKEwjEt4Tro\\_zTA](https://www.google.cz/search?q=renesance+film&source=lnms&tbm=isch&sa=X&ved=0ahUKEwjEt4Tro_zTAhWRKCwKHVHyClwQ_AUIBigB&biw=1366&bih=638#imgrc=bPxKPEl9_EmS9M) [hWRKCwKHVHyClwQ\\_AUIBigB&biw=1366&bih=638#imgrc=bPxKPEl9\\_EmS9M:](https://www.google.cz/search?q=renesance+film&source=lnms&tbm=isch&sa=X&ved=0ahUKEwjEt4Tro_zTAhWRKCwKHVHyClwQ_AUIBigB&biw=1366&bih=638#imgrc=bPxKPEl9_EmS9M) <sup>9</sup> Zdroj: Obrázek č. 9:<http://www.hdmag.cz/film/fimfarum-do-tretice-vseho-dobreho-blu-ray-3d>

### **4.8. Siluety**

Tento druh animace můžeme přirovnat ke stínovému divadlu ze staré Číny. Postavy na scéně jsou podsvíceny a promítají se na plátno, které může měnit barvu. Slavnou průkopnicí této techniky se stala Lotta Reiniger a její "Dobrodružství prince Achmeda".

#### **4.9. Špendlíkové plátno**

Takzvanou Pins-creen metodu vymyslel Alexander A. C. Parker. Tento způsob animace využívá otočného rámu se síťkou s více jak půlmilionem špendlíků.

Když špendlíky nasvítíme, vznikne nám stín, který lze měnit zasouváním a vysouváním jednotlivých špendlíků.

Tuto techniku dále využíval a zdokonalil Jacques Drouin a Břetislav Pojar.

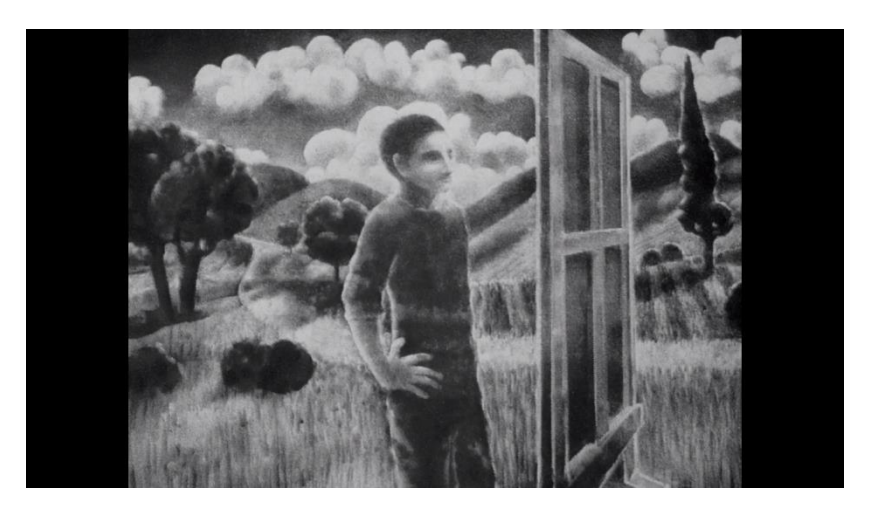

*Obrázek č.:11 Obrázek z filmu Jacquese Drouina. Snímek je vytvořen pomocí špendlíkového plátna.<sup>11</sup>*

#### **4.10. Flipbook**

První flipbook se objevil v roce 1868 a těšil se největší popularitě, ze všech jeho předchůdců.

K tvorbě této animace je zapotřebí pouze malého sešitu, do kterého pak budeme na jednu stranu postupně zakreslovat jednotlivé fáze, jako při stop-motion. Po dokončení si rychlým listováním snímek můžeme "přehrát".

#### **4.11. Multisketching**

Tento druh animace přišel z Ruska. V průběhu Talk show či při vyprávění příběhu se kreslí jednoduché obrázky, které doplňují děj.

<sup>10</sup> Zdroj: Obrázek č. 10:<http://animuj.cz/druhy-animace/loutkova-animace/>

<sup>11</sup> Zdroj: Obrázek č. 11:<https://vimeo.com/29434166> (video)

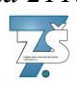

#### **5. Život a filmografie**

#### **5.1. Dětství**

Vlastním jménem Timothy Walter Burton se poprvé nadechl 25. srpna 1958 v Los Angeles. Narodil se Jean Rae, majitelce obchodu s kočičími doplňky a Williamu Reed Burtonovi, zaměstnanci parku v předměstské části LA Bourbank. Zde také Tim vyrůstal.

Toto klidné a nekulturní předměstí se mu nijak nezamlouvalo, knihy nečetl a škola ho nezajímala. Jeho výsledky tak nebyly nikterak dobré a nejvíce se jeho nechuť k učení projevovala v matematice, ze které dostal na konci svého vzdělání čtyřku.

Své dětství strávil sledováním starých sci-fi a fantasy filmů a horrorů společnosti Hammer Horrors a Raye Harryhausena, zvláště pak jeho film "Sedmá cesta Sindibáda" (The 7th voyage of Sindibad). Ve svém rozhovoru při možnosti výstavy jeho tvorby v Praze sdělil, že se televize stala jeho "Paní na hlídání", když na něj jeho rodiče neměli čas.

Horrory se tak staly jeho inspirací ve tvorbě a vytvářely jeho uměleckou osobnost.

Zvláště si liboval v malování zrůdných postaviček, jako byl "Jack Skellington" nebo "Pes Frankenweenie", které se v pozdějších letech dostaly i na filmová plátna.

V době, kdy pomalu končil základní vzdělání, vyhlásila místní popelářská firma soutěž o nejlepší logo. Tim se této šance chytil a jeho výtvoru si nakonec ve společnosti všimli a vyhlásili ho vítězem. Tak si vydělal svůj první honorář v hodnotě 10 USD.

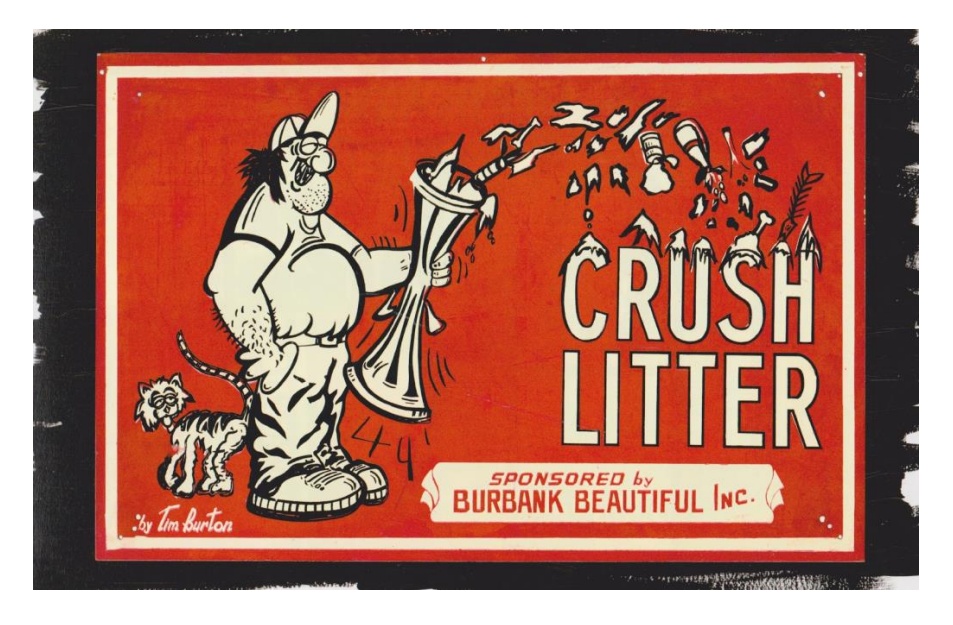

*Obrázek č. 12: Burtonův plakát pro místní popelářskou firmu.<sup>12</sup>*

#### **5.2. Začínající animátor**

Po roce 1973 a těžce dobytém vzdělání se plně zaměřil na svou uměleckou stránku a přihlásil se na California Institute of Arts, školu plně zaměřenou na filmovou tvorbu. Díky jeho

<sup>12</sup> Zdroj: Obrázek č. 12[: https://www.google.cz/search?q=tim+burton+anti](https://www.google.cz/search?q=tim+burton+anti-litter+poster&source=lnms&tbm=isch&sa=X&ved=0ahUKEwi7sebrotDPAhUHXBQKHV-ODjQQ_AUICCgB&biw=1366&bih=638#imgrc=pF5P8wCpiC5iKM%3A)[litter+poster&source=lnms&tbm=isch&sa=X&ved=0ahUKEwi7sebrotDPAhUHXBQKHV-](https://www.google.cz/search?q=tim+burton+anti-litter+poster&source=lnms&tbm=isch&sa=X&ved=0ahUKEwi7sebrotDPAhUHXBQKHV-ODjQQ_AUICCgB&biw=1366&bih=638#imgrc=pF5P8wCpiC5iKM%3A)[ODjQQ\\_AUICCgB&biw=1366&bih=638#imgrc=pF5P8wCpiC5iKM%3A](https://www.google.cz/search?q=tim+burton+anti-litter+poster&source=lnms&tbm=isch&sa=X&ved=0ahUKEwi7sebrotDPAhUHXBQKHV-ODjQQ_AUICCgB&biw=1366&bih=638#imgrc=pF5P8wCpiC5iKM%3A)

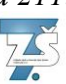

slavnému zakladateli Waltu Disneyovi, nabízela škola Timovi nejlepší vyhlídky jako začínajícímu animátorovi. Po třech letech se mu opravdu podařilo dosáhnout svého malého snu a začal pracovat v menším animačním studiu Disney company.

Jeho prvotní zápal však poněkud povadl, když zjistil, že jeho práce bude zahrnovat překreslování mezifází\* do filmu "The Fox and The Hound", bez možnosti se podílet na rozvoji příběhu. Tato pohádka je dodnes jeho největší "noční můrou".

Tim Burton se nebál ozvat a o svém problému řekl vedení, které vyslyšelo jeho prosbu a dalo mu volnou ruku při tvorbě krátké kreslené animace "CalArts". Jak sám uvedl v rozhovoru: "Takřka mně zavřeli do věže jako princeznu a nechali malovat, co se mi jen zalíbí."

I když film "CalArts" ,zdaleka nepřipomínal nevinou dětskou pohádku na jaké jsme u Disneyho zvyklí, získal si podporu pár lidí a možnost natočit dva krátkometrážní filmy, které ovšem nebyly nikdy uvedeny.

Jeho nadšení pro animace se vrátilo a v krátkém čase nechal vzniknout dvěma filmům. "Frankenweenie", který Tim Burton později přepracuje na celovečerní film a loutkový film "Vincent Price", je o chlapci, který touží stát se hororovým hercem, přesně takovým jako je sám Price. Můžeme se jen domnívat, jestli to nebyl další z jeho dětských snů.

V samotném snímku pak můžeme vidět charakter, kterým se nejspíše inspiroval režisér Henry Sellick při tvorbě filmu "Coralina"(2009) a to hubenou, černou kočkuou.

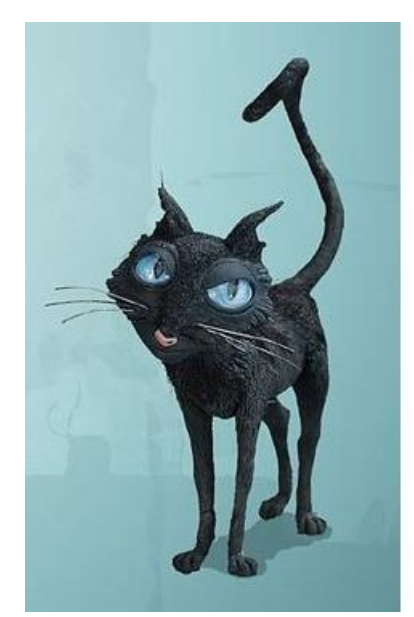

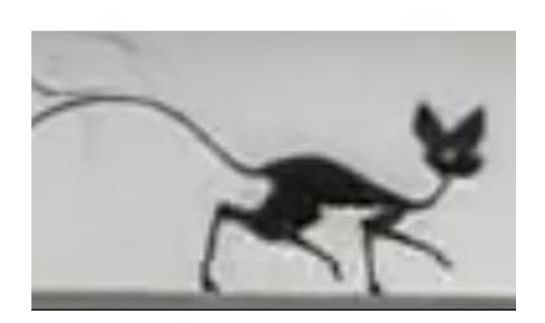

Obrázek č. 13: Selickova verze (levo) Burtonova charakteru (pravo), kterou se inspiroval při tvorbě filmu Coralina (2009).<sup>13</sup>

I jeho druhý hraný film, natočený roku 1984, byl silně napojen na Burtonovo dětství.

<sup>13</sup> Zdroj: Obrázek č. 13 (vlevo):

[https://www.google.cz/search?q=cat+coraline&biw=1517&bih=708&tbm=isch&tbo=u&source=univ&sa=X&sq](https://www.google.cz/search?q=cat+coraline&biw=1517&bih=708&tbm=isch&tbo=u&source=univ&sa=X&sqi=2&ved=0ahUKEwiQt_bpvrLRAhUJiiwKHd5bBzwQsAQIIQ#imgrc=TXwCwZNN1JEJYM%3A) [i=2&ved=0ahUKEwiQt\\_bpvrLRAhUJiiwKHd5bBzwQsAQIIQ#imgrc=TXwCwZNN1JEJYM%3A](https://www.google.cz/search?q=cat+coraline&biw=1517&bih=708&tbm=isch&tbo=u&source=univ&sa=X&sqi=2&ved=0ahUKEwiQt_bpvrLRAhUJiiwKHd5bBzwQsAQIIQ#imgrc=TXwCwZNN1JEJYM%3A) Obrázek č. 13 (vpravo):<https://www.youtube.com/watch?v=ASHP-vgnjAw>

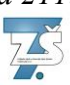

Vzpomíná v něm na svého domácího mazlíčka, psa, který mu zemřel následkem nemoci. Ve filmu však psa přejede auto, když se zatoulá na ulici jinak klidného předměstí. Malého Viktora ztráta psa nesmírně zasáhla a pomocí vědomostí, které pochytil na hodině fyziky, se ho pokusil, za pomocí elektřiny, přivést zpět mezi živé. Oživlý pes nyní běhal po předměstí a strašil sousedy, kteří se jej začali bát a snažili se rodiče Viktora přesvědčit, aby jej znovu přivedli do mrtvé formy.

Všichni nakonec změní názor, když kvůli jejich vině uvízne Viktor v hořícím mlýně hledajíc svého oživlého domácího mazlíčka. Jediný, kdo se do budovy odvážil, byl pes Frankenweenie.

 Až poté, co pes pro svého pána vsadil svůj život, jej sousedé znovu začali vidět jako psa a skutečného "přítele člověka".

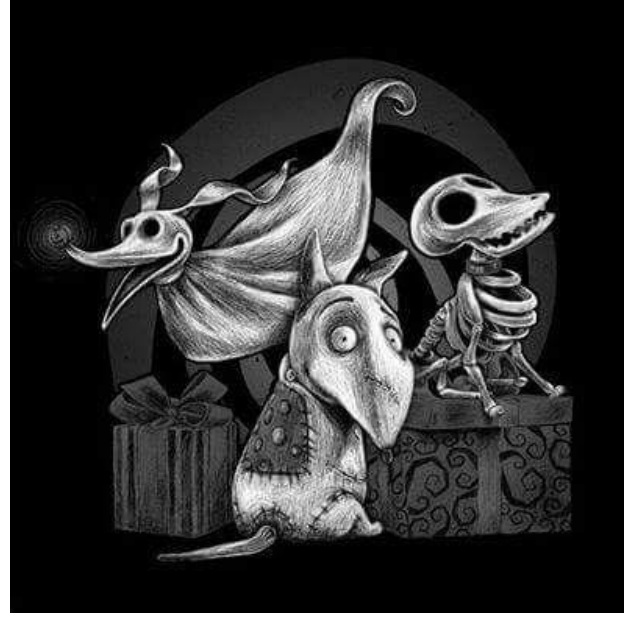

*Obrázek č. 14: Často využívaný motiv psa ve filmech Tima Burtona.<sup>14</sup>*

Psa však můžeme vidět i ve většině filmů, kterým, alespoň částečně, vytvořil scénář Burton.

Studio Disney však z jeho filmů bylo rozhořčeno a za " plýtvání penězi na obsah nevhodný pro děti" ho společnost vyhodila.

Filmy se tak kvůli svému "dramatickému podtextu" nevhodnému pro mladší generaci diváků nikdy oficiálně nedostaly na veřejnost a vidělo je pouze pár "lidí od filmu".

Mezi nimi byl i Stephen King, který ho doporučil svému příteli Bonni Leeovi z Warner Bros company.

Tim Burton se měl stát režisérem filmu "Pee-weeho velké dobrodružství" (1985) od komika Paula Rubense. Názory diváku na přerostlého kluka, který se žene přes Státy, aby našel své ztracené kolo, jsou rozporuplné a rozdělují příznivce na dva tábory, které film buď hodnotí

<sup>14</sup> Zdroj Obrázek č. 14:<https://cz.pinterest.com/pin/365565694740000376/>

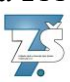

nejnižší známkou, nebo jej vychválí až do nebes. Co se přesněji týče hodnocení českých diváků, film získal 67% (zdroj: CSFD).

#### **5.3. Filmografie režiséra**

Po uvedení Pee-weeho na filmová plátna se Burtonovi začaly hrnout nabídky na spolupráci, ale po dlouhou dobu ho žádná z nich nijak nezaujala. Ve skutečnosti se dokonce velmi podobaly, až na pár detailů již zmíněné komedie. S realizací filmu se rozmýšlel právě proto, že nechtěl ztratit důvěru Warner Bros, která mu do rukou vložila rozpočet v hodnotě patnácti milionů dollarů.

Ten pravý scénář se našel až o tři roky později, kdy se mu pod ruku dostane černá komedie s názvem "Beetlejuice". Tim Burton se doslova vyžil ve vytváření uměleckého prostředí a masek postav.

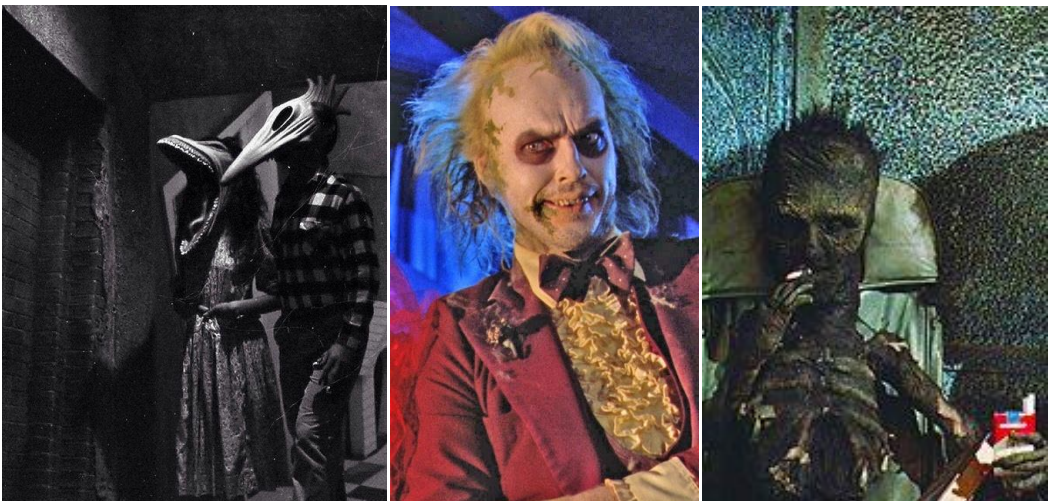

*Obrázek č. 15, 16, 17: Film Beetlejuice (1988)<sup>15</sup>*

Hororová komedie se točí kolem novomanželského páru Maitlandových, který měl cestou z města autonehodu. Oba dva na její následky zemřeli. Čekal by je klidný posmrtný život, v jejich nově pořízeném domu, ale jejich developerka prodala dům nové rodině.

Ta se rozhodne klasický dvoupatrový domek přestavět na moderní sídlo. Když si Maitlandovi nevědí rady, jak donutit rodinu, aby se odstěhovala, zavolají si na pomoc ducha Beetlejuice.

Jejich plán se však díky jeho zásahům naprosto zvrtne a oni se ho společně s rodinou snaží zastavit.

Warner Bros bylo filmem více než nadšené a na jeho další film "Batman", na oblíbenou sérii DC comic, mu přidalo 35 milionů dollarů.

<sup>15</sup> Zdroj: Obrázek č. 15:<https://cz.pinterest.com/pin/369224869436072364/>

Obrázek č. 16:<https://cz.pinterest.com/pin/291467407108231059/>

Obrázek č. 17:<https://cz.pinterest.com/pin/569423946605632236/>

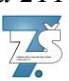

Příběh o superhrdinovi bez super-schopností z Gotham city se stal v té době jedním z nejziskovějších filmů. V amerických kinech vydělal v přepočtu 413 milionů dollarů, to je skoro 12 krát více než jeho rozpočet.

Film vyhrál 10 ocenění v různých oblastech včetně hudby, a to za nejlepší soundtrack, o který se zasadil hlavně Danny Elfmann, nyní dlouholetý přítel a spolupracovník Tima Burtona.

Pro zajímavost, honorář Jacka Nicholsona, alias Batmana, se díky tomu, že byl uveden v procentech celkového zisku, vyšplhal až na 60 milionů dollarů.

 V roce 1990 si vzal svou první manželku Lenu Gieseke, německou umělkyni se zaměřením na filmové vizuální efekty. Pravděpodobně se seznámili při tvorbě "Střihorukého Edwarda", Burtonova prvního scénáristického kousku.

Tento film se stal Burtonovi velmi osobním díky své atmosféře a zvláštním osobnostem vystupujících v příběhu. Johny Depp, později Burtonův nejlepší přítel, v hlavní roli muže s nůžkami namísto rukou, odvedl skvělou práci a objevil se ve spoustě dalších burtonových filmech.

Co se týče filmového prostředí, atmosféru zajišťovalo skutečné předměstí i s interiéry domů ve státě Florida.

Finančně si film nevedl nejlépe, ovšem kritika diváků byla jednoznačně kladná.

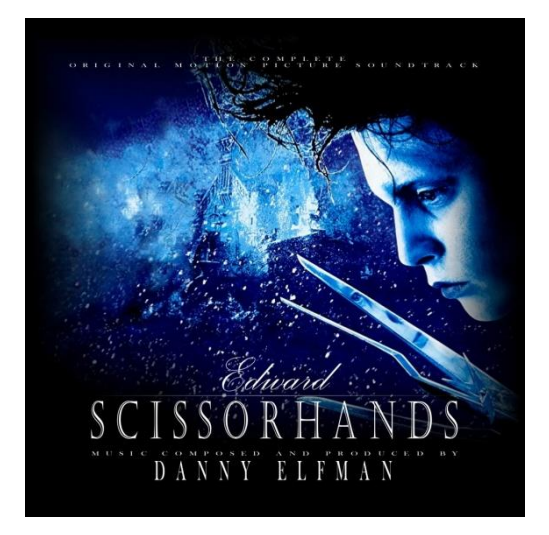

*Obrázek č. 18: Film vyhrál spousty ocenění, jedno z nich bylo i za nejlepší filmový soundtrack, cena udělena IFMCA (International film music critics award). Jeho obsah nesložil nikdo jiný, než Danny Elfman.<sup>16</sup>*

Po tom, co si vydobyl post skvělého režiséra, nebránilo mu nic k natočení filmu s rozpočtem na 80 milionů dolarů, které mu studio Warner Bros s radostí opatřilo. Ve filmu "Batman se vrací" tak mohl naplno popustit uzdu své fantazii a snímek tak dostává až hororovou atmosféru, která je značně posílena novým zvukovým systémem Dolby Digital<sup>17</sup>, využívající rozložení reproduktorů v místnosti pro dosáhnutí reálnějšího "3D" zvuku.

<sup>16</sup> Zdroj: Obrázek č. 18:

[https://www.google.cz/search?q=edward+scissorhands+album+cover&tbm=isch&tbo=u&source=univ&sa=X&v](https://www.google.cz/search?q=edward+scissorhands+album+cover&tbm=isch&tbo=u&source=univ&sa=X&ved=0ahUKEwjRqLfGydvSAhXsDsAKHaIgB1cQsAQIGg&biw=911&bih=425#imgrc=QyYpMhEyObRDkM) [ed=0ahUKEwjRqLfGydvSAhXsDsAKHaIgB1cQsAQIGg&biw=911&bih=425#imgrc=QyYpMhEyObRDkM:](https://www.google.cz/search?q=edward+scissorhands+album+cover&tbm=isch&tbo=u&source=univ&sa=X&ved=0ahUKEwjRqLfGydvSAhXsDsAKHaIgB1cQsAQIGg&biw=911&bih=425#imgrc=QyYpMhEyObRDkM) <sup>17</sup> Dnes je Dolby Digital základním formátem pro kódování zvuků na DVD a Blue-ray.

Krátce před vydáním filmu se seznamuje s Luis Marií a opouští svou dosavadní manželku Lenu Gieseke.

#### **5.4. První animovaný film**

U drama-komedie "Můra Noční Předvánoční", z roku 1993, se Tim Burton vrátil do svého dětství. Přestože režii předal osvědčenému Henrymu Sellickovy, filmový muzikál si dokázal udržet burtonovskou ponurost a stal se opravdovou kultovní záležitostí.

*Obrázek č. 19: Loutka Jacka Skellingtona, jehož podobu si Tim Burton uchovával od dětství, a Sally, hlavní, ženské postavy.<sup>18</sup>*

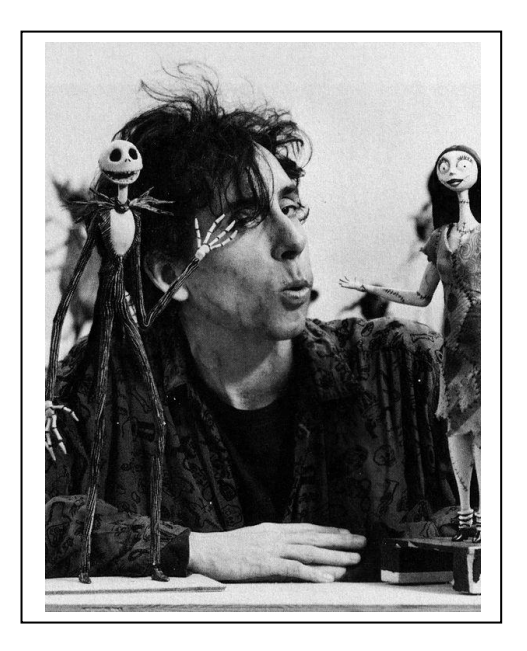

Na filmu se podílelo přes sto lidí, kteří na devatenácti pódiích hýbali s 277 loutkami. Hlavní postava, Jack Skellington, měla dokonce více než tři sta hlav. Každá z těchto loutek měla na rozdíl od běžné pět namísto čtyř prstů a otevírání úst bylo přesně synchronizováno s dabingem.

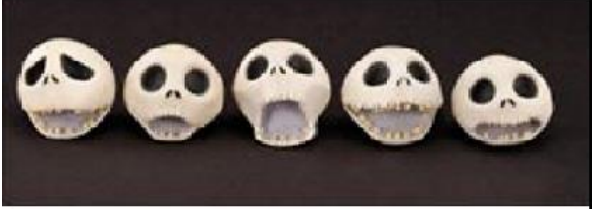

*Obrázek č. 20: Několik hlav Jacka Skellingtona.<sup>19</sup>*

Všechny tyto zásahy vedly k tomu, že se za týden natočilo něco málo kolem 70 vteřin, neboli 1680 snímků. Animace tak má stejný počet snímků za vteřinu jako hraný film, tedy 24 FPS. Celý film byl natáčen po dějové lince, kterou udávala hudba od Dannyho Elfmanna, který

<sup>18</sup> Zdroj: Obrázek č. 19:<https://cz.pinterest.com/pin/388646642822701389/> <sup>19</sup>Zdroj: Obrázek č. 20:

[https://www.google.cz/search?q=jack+skellington+tim+burton+sketch&tbm=isch&tbo=u&source=univ&sa=X&](https://www.google.cz/search?q=jack+skellington+tim+burton+sketch&tbm=isch&tbo=u&source=univ&sa=X&sqi=2&ved=0ahUKEwiKqt6S6uXSAhVEKMAKHW1MBdgQsAQIGA&biw=911&bih=425#tbm=isch&q=jack+skellington+puppet&*&imgrc=LUokw3CifnoGUM) [sqi=2&ved=0ahUKEwiKqt6S6uXSAhVEKMAKHW1MBdgQsAQIGA&biw=911&bih=425#tbm=isch&q=jack+skelling](https://www.google.cz/search?q=jack+skellington+tim+burton+sketch&tbm=isch&tbo=u&source=univ&sa=X&sqi=2&ved=0ahUKEwiKqt6S6uXSAhVEKMAKHW1MBdgQsAQIGA&biw=911&bih=425#tbm=isch&q=jack+skellington+puppet&*&imgrc=LUokw3CifnoGUM) [ton+puppet&\\*&imgrc=LUokw3CifnoGUM:](https://www.google.cz/search?q=jack+skellington+tim+burton+sketch&tbm=isch&tbo=u&source=univ&sa=X&sqi=2&ved=0ahUKEwiKqt6S6uXSAhVEKMAKHW1MBdgQsAQIGA&biw=911&bih=425#tbm=isch&q=jack+skellington+puppet&*&imgrc=LUokw3CifnoGUM)

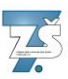

se částečně stal i scénáristou. Kromě melodie složil i text celého filmu a vypůjčil svůj hlas pár postavám, mezi nimi je i Jack Skellington.

Přeze všechnu snahu měl film díky špatné propagaci společnosti Disney velmi chabý start. Chyběl merchandising a namísto obvyklých dvou tisíc bylo otevřeno pouze čtyři sta sálů na premiéru.

#### **5.5. Vzpomínka na Eda Wooda**

Za svůj život si Tim Burton troufl i na jeden dokument, a to o slavně neslavném Edu Woodovi, režiséru hororových filmů, z padesátých let minulého století.

Filmy Eda Wooda byly donedávna považovány za jedny z nejhorších, za odpad, filmy tak špatné, že tím dokázaly proslavit svého autora.

Bohužel slova kultovní a Ed Wood se vedle sebe začala objevovat po jeho smrti, a není tedy divu, že strávil zbytek svého života natáčením "nevhodných" filmů, aby si vydělal na pití. Zemřel roku 1978 ve věku 54 let na otravu alkoholem.

Tim Burton, jež miloval hororové filmy, zachytil život Eda Wooda ještě před jeho největší katastrofou "Vesmírný plán č. 9" a vytvořil nádhernou upomínku na "nepochopeného" outsidera Hollywoodu.

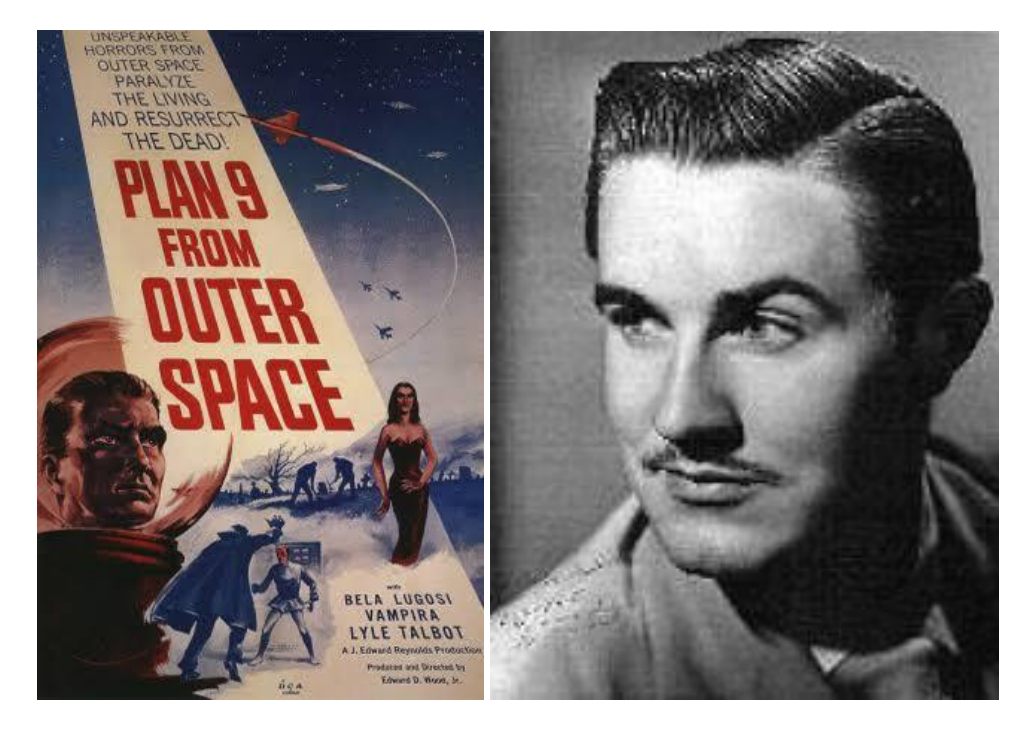

*Obrázek č. 21: Plakát nedoceněného Woodova filmu: Plan 9 from outer space ().<sup>20</sup> Obrázek č. 22: Ed Wood.<sup>21</sup>*

 $\overline{a}$ <sup>20</sup> Zdroj: Obrázek č. 21:<https://cz.pinterest.com/pin/462744930433557197/>

 $21$  Obrázek č. 22:

https://www.google.cz/search?q=ed+wood&tbm=isch&tbo=u&source=univ&sa=X&ved=0ahUKEwivgrav\_-[XSAhVDEiwKHblhBbAQiR4IgAE&biw=911&bih=425#imgrc=rkKrRK6VJHCO4M:](https://www.google.cz/search?q=ed+wood&tbm=isch&tbo=u&source=univ&sa=X&ved=0ahUKEwivqrav_-XSAhVDEiwKHblhBbAQiR4IgAE&biw=911&bih=425#imgrc=rkKrRK6VJHCO4M)

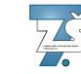

Film, na který Burtonovi muselo stačit jen 18 tisíc dolarů, vyhrál dokonce dva Oskary (za nejlepší makeup a nejlepší vedlejší roli pro Martina Landaua), a řadí se mezi jedny z nejlepších burtonových filmů.

A jakoby "dokument" nestačil, natočil v roce 1996 sci-fi ve stylu padesátých let, podle Eda Wooda, "Mars útočí".

Tento film, který stál v přepočtu 70 milionů dolarů, se tak stal nejdražším filmovým projektem za celý rok.

Důvodem pro tak vysoké číslo byly především digitální animace, v té době na vzestupu, opravdový výbuch hotelu v LA, množství lokací, ve kterých je natáčeno, kromě ateliérů, a herci jako je Jack Nicholson a Sarah J. Parker, Přes veškeré inovace si na sebe film nevydělal ani z poloviny.

U ocenění se film dostal pouze k nominacím Hugo award a MTV film award.

#### **5.6. Burtonovo dílo po roce 1999**

Burtonovi se podařilo vyhrabat se z minulosti, když natočil historický seriál "Ospalá díra". Po estetické stránce svým výtvarným stylem připomíná až snovou krajinu a venkovní ateliéry sestavené za tři měsíce, okouzlily společnost 20th Century Fox natolik, že se rozhodli mu dát nabídku na zpracování remake-u filmu "Planeta opic".

Seriózní scénář z roku 1968 kompletně přetvořil. Z lidí se stala podřadná rasa a opice téměř ovládali celý svět. A s původním filmem má snímek totožné pouze místo natáčení, a to Lake Powell v Arizoně.

I přes takovéto změny si film našel oblíbence a jen v Americe vydělal v kinech v přepočtu 180 milionů dollarů.

Nedlouho po povedené premiéře však opouští svou druhou manželku Luisu Marii a zasnoubí se s herečkou Helenou Bonham Carterovou, kterou můžeme znát především ze série Harry Potter a to jako Bellatrix Lestrange. Dále se objevuje ve většině dalších Burtonových filmů.

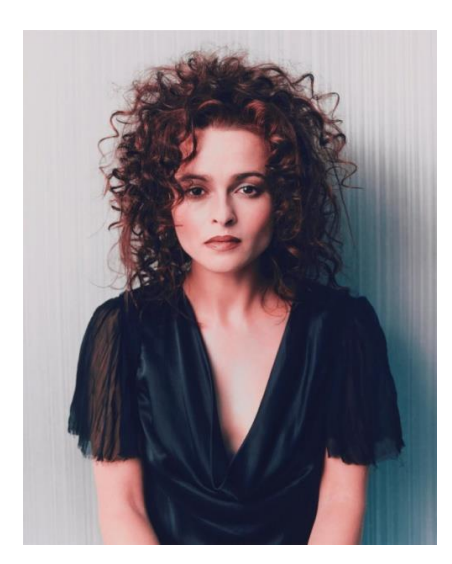

*Obrázek č: 23: Helena Bonham Carter, třetí manželka Tima Burtona.<sup>22</sup>*

<sup>22</sup> Zdroj: obrázek č. 23: [https://www.google.cz/search?q=bellatrix+lestrange&source=lnms&tbm=isch&sa=X&ved=0ahUKEwit5\\_TPmf](https://www.google.cz/search?q=bellatrix+lestrange&source=lnms&tbm=isch&sa=X&ved=0ahUKEwit5_TPmfLSAhUBMhoKHTdjDfMQ_AUICCgB&biw=911&bih=425&dpr=1.5#tbm=isch&q=bellatrix+lestrange+actress&imgrc=lDkX3zgMbHPWmM:&spf=1495208553230)

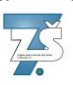

Po dlouhé svatební cestě se inspirován vrátil k natáčení filmů a v roce 2003 vyšel jeho další rodinný snímek "Velká ryba".

Ve snímku se prolínají skutečné vzpomínky a fantasie starého muže, jež postupně vytvoří skutečný život, který jeho syn chtěl znát.

Jedna z hlavních postav, stará čarodějnice a zároveň dívka z "Přízraku", byla ztvárněna jeho ženou H. B. Carter. Tato postava se stala páteří celého filmu a díky ní byl Edward schopný objevit pravdu schovanou pod neuvěřitelnými historkami.

Mašinka na výrobu snídaně, kterou mladý Ed Bloom předvádí na vědecké soutěži je ta samá, co se objevila ve filmu "Pee-weeho velké dobrodružství" (1985). <sup>23</sup>

O rok později stihne vydat další dva snímky. Jedním z nich je slavná pohádka "Karlík, a továrna na čokoládu", ve které nemůže chybět H. B. Carter a Johnny Depp, jako hlavní postavy.

Film podle knižní předlohy z roku 1971 u autora neuspěl a až do své smrti nedovolil natočit re-make. Jednu z nejlepších pohádek tak můžeme v této podobě shlédnout jen díky jeho ženě, která šest let po smrti Roalda Dahla připustila filmové zpracování.

Přestože se to nezdá být možné, Tim Burton se chtěl vyhnout spoustě digitálních efektů, a tak byla vytvořena spousta obrovských rekvizit, aby se herci dokázali vžít do role.

Zajímavostí ze života Tima Burtona je, že nosil rovnátka. Přestože o nich v knize nebyla zmínka, rozhodl se je do filmu přidat, přesně v takové podobě, jaké si je pamatuje.

Druhý z filmů je animovaný podobně jako "Můra noční, předvánoční", nebo "Ukradené Vánoce" a jejich atmosféra se v nejmenším neliší. Děj "Mrtvé nevěsty" se odehrává v průběhu 19. století viktoriánské éry a v jeho temném podsvětí, které se ve filmu barví jako mnohem zajímavější a veselejší, než sám pozemský život v té době.

Soundtrack k filmu složil podobně jako u první animace a spoustě dalších burtonových filmů Danny Elfmann.

V roce 2006 vyjde film s názvem "Ďábelský holič z Fleet Street".

#### **5.7. Nejnovější tvorba**

V roce 2010 přijde na scénu "Alenka v Říši divů", která je počítačovou animací doslova nasákla a natáčena byla až s jednoduchými rekvizitami zcela na zeleném plátně (greenscreen). Není tedy divu, že s tím měla většina herců problém. Kulisy byly vytvořeny pouze pro hradní vězení a halu, do které Alenka propadne králičí dírou. Programové úpravě se nevyhnula ani hlava Srdcové královny, která byla ve finální fázi zvětšena o 70% lidské velikosti. Pro její natáčení byla použita speciální kamera Dulsa, s rozlišením o dvanácti řádcích, aby se zachovala kvalita obrazu. Samotný make-up Srdcové královny pak zabral tři hodiny denně.

O dva roky později natočil Burton černobílý snímek "Frankenweenie", odkazující na jednu z jeho prvních animací pod vedením studia Disney.

[LSAhUBMhoKHTdjDfMQ\\_AUICCgB&biw=911&bih=425&dpr=1.5#tbm=isch&q=bellatrix+lestrange+actress](https://www.google.cz/search?q=bellatrix+lestrange&source=lnms&tbm=isch&sa=X&ved=0ahUKEwit5_TPmfLSAhUBMhoKHTdjDfMQ_AUICCgB&biw=911&bih=425&dpr=1.5#tbm=isch&q=bellatrix+lestrange+actress&imgrc=lDkX3zgMbHPWmM:&spf=1495208553230) [&imgrc=lDkX3zgMbHPWmM:&spf=1495208553230](https://www.google.cz/search?q=bellatrix+lestrange&source=lnms&tbm=isch&sa=X&ved=0ahUKEwit5_TPmfLSAhUBMhoKHTdjDfMQ_AUICCgB&biw=911&bih=425&dpr=1.5#tbm=isch&q=bellatrix+lestrange+actress&imgrc=lDkX3zgMbHPWmM:&spf=1495208553230)

<sup>23</sup> Zdroj:<http://www.csfd.cz/film/42923-velka-ryba/zajimavosti/?type=film>

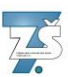

Ve filmu bylo použito 200 různých ručně vytvořených loutek, přičemž 18 z nich patřilo Victorovi, každá loutka měla také opravdové vlasy a kolem 45 kloubů pro vytvoření reálného pohybu. Výjimkou je Sparky, který jich dostal přes sto.

Film se zároveň stal prvním animovaným snímkem, který byl proveden i pro 3D kina.

Spolu s "Frankenweeniem" ve stejný rok vyšel film "Temné stíny", hororová komedie s upírskou tématikou.

V roce 2014 natočí umělecky zaměřený film "Big Eyes", ve kterém se s nadsázkou promítne skutečný příběh Margaret Keane.

#### **5.8. Návštěva Prahy**

V roce 2014 zavítal Tim Burton i do České republiky, aby uvedl Elfmanův koncert s názvem "Danny Elfman's Music from Films of Tim Burton", kde mohly být slyšeny snad všechny skladby, jak udává název, z burtonových filmů.

Společně s koncertem pak jeho návštěva pokračovala uměleckou výstavou v Domě U Kamenného zvonu, na které poskytl i rozhovor do pořadu "Na plovárně".

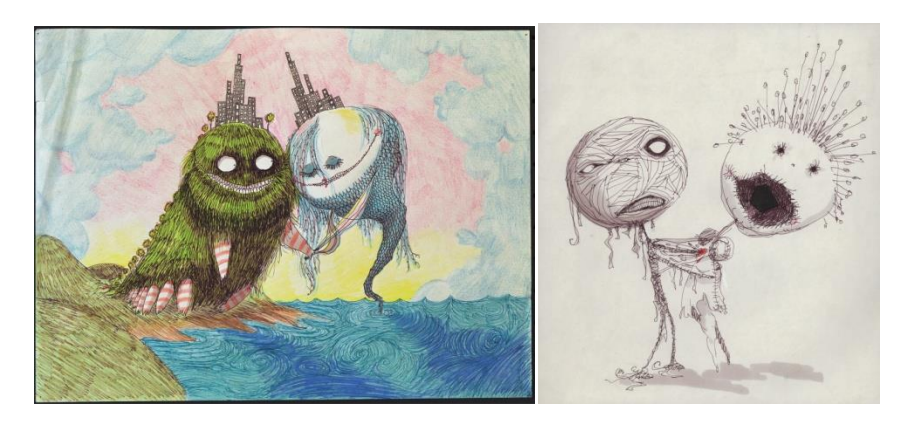

*Obrázek č. 24,25: Obrázky z Burtonovy výstavy v Praze.<sup>24</sup>*

<sup>&</sup>lt;sup>24</sup> Zdroj: Obrázek č. 24,25:<http://www.timburton.cz/#fotogalerie.htm>

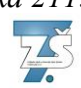

#### **6. Animované filmy Tima Burtona**

#### **6.1. CalArts**

Snímek "CalArts, Stalk of the celery monster" je jednou z jeho prvních tvoreb, vytvořených na škole, a zároveň také jeho jediným pokusem o kreslenou animaci. V té době neměl na opravdové loutky a film prostředky.

Přes Disneyho striktní pravidla, které se uplatňovaly i na jeho škole, se ve snímku již objevuje Burtonův styl tvorby a hlavní postavy se nepodobaly jejich typickým postavám (princezny).

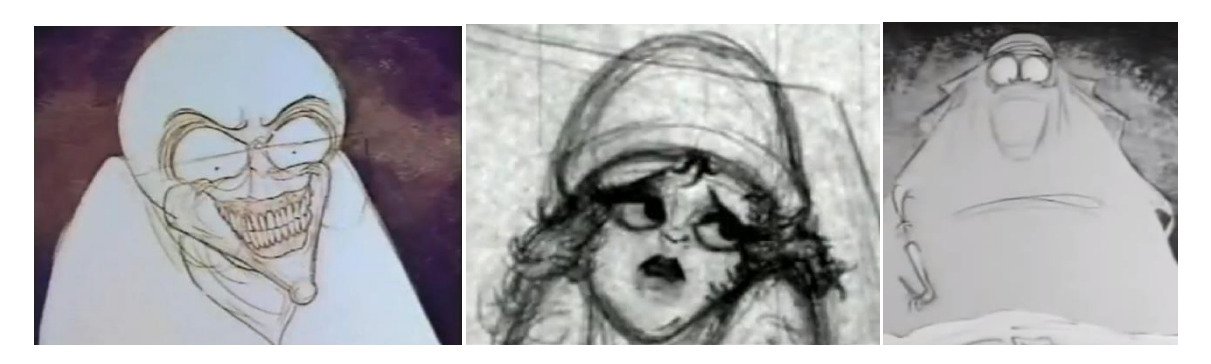

*Obrázek č. 26,27,28: Charekteristické hlavní postavy.<sup>25</sup>*

Pro uvedení do děje je animovaný příběh uveden v operačním sále šíleného zubaře, který provádí experimenty na nic netušících pacientkách.

Co se týče vizuální stránky, kreslený film nebyl zcela dokončen, a tak se v něm střídá jednoduché překreslování každého obrázku, dvouvrstvá scéna, kde se postavy vystřihly ze světlejšího papíru a v posledním snímku v čekárně ordinace byla animace i kolorována. To však můžeme považovat za efekt, kdy se mění celková atmosféra filmu z šíleného prostředí operačního sálu na neutrální čekárnu.

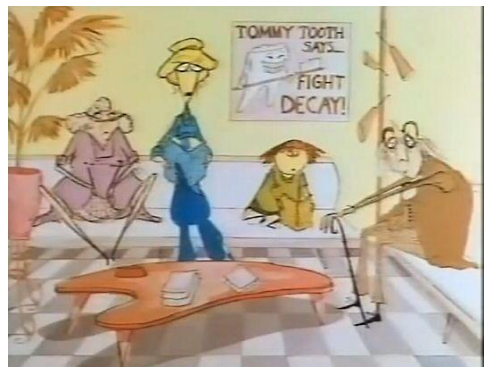

*Obrázek č. 29: Neutrální čekárna.<sup>26</sup>*

 $\overline{a}$ 

[https://www.google.cz/search?q=stalk+of+the+celery+monster&source=lnms&tbm=isch&sa=X&ved=0ahUKE](https://www.google.cz/search?q=stalk+of+the+celery+monster&source=lnms&tbm=isch&sa=X&ved=0ahUKEwjbzNzg-5XUAhVLFywKHagzBp4Q_AUICigB&biw=1366&bih=638#imgrc=BX0rM0R72qWxkM) [wjbzNzg-5XUAhVLFywKHagzBp4Q\\_AUICigB&biw=1366&bih=638#imgrc=BX0rM0R72qWxkM:](https://www.google.cz/search?q=stalk+of+the+celery+monster&source=lnms&tbm=isch&sa=X&ved=0ahUKEwjbzNzg-5XUAhVLFywKHagzBp4Q_AUICigB&biw=1366&bih=638#imgrc=BX0rM0R72qWxkM)

Zdroj: Obrázekč. 28: [https://www.youtube.com/watch?v=x4JJBqI\\_yls](https://www.youtube.com/watch?v=x4JJBqI_yls) (video)

<sup>26</sup> Zdroj: Obrázek č. 29:<http://www.listal.com/movie/stalk-celery/pictures>

<sup>25</sup> Zdroj: Obrázek č. 26:

[https://www.google.cz/search?q=stalk+of+the+celery+monster&source=lnms&tbm=isch&sa=X&ved=0ahUKE](https://www.google.cz/search?q=stalk+of+the+celery+monster&source=lnms&tbm=isch&sa=X&ved=0ahUKEwjbzNzg-5XUAhVLFywKHagzBp4Q_AUICigB&biw=1366&bih=638#imgrc=9SiifEVtI0AweM) wjbzNzg-5XUAhVLFywKHagzBp4O\_AUICigB&biw=1366&bih=638#imgrc=9SiifEVtI0AweM: Zdroj: Obrázek č. 27:

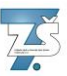

Z poškozené zvukové stopy jsme mohli slyšet Vincenta Price, jež namluvil hlavní postavu šíleného vědce a část napínavé hudby pro děsivý efekt.

Střih ve filmu je značně nedokonalý a nejspíš jeho část i chybí, vzhledem k nepřehlednému přechodu mezi scénami v 00:45, kdy do místnosti přijde drak a v zápětí je nahrazen slonem s podobným tvarem postavy.

#### **6.2. Frankenweenie**

Film "Frankenweenie" je adaptací na slavný snímek "Frank Einstein" z roku 1818 podle stejnojmenného díla od autorky Marry Shelly.

Film se odehrává v rodišti Tima Burtona, na předměstí Bourbank v LA. Inspirací filmu se mohly stát samotné Burtonovy vzpomínky na jeho psa.

Mladý Viktor, hlavní postava příběhu, se nyní svého psa snaží oživit, ponoukán svým učitelem fyziky a jeho výkladem o statické elektřině.

Když se pak díky Viktorovi děti z předměstí pokusí přivést své mazlíčky ze záhrobí, celé se to zvrtne a město začnou ohrožovat nemrtvá monstra.

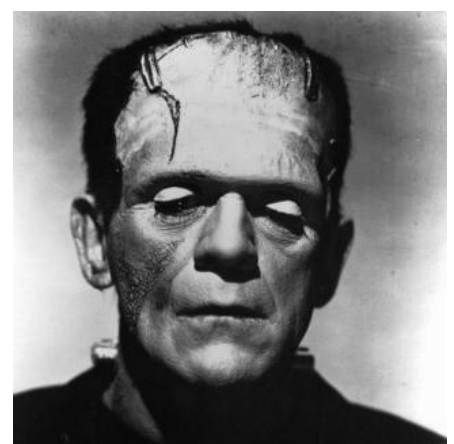

*Obrázek č. 30: První podoba filmového Franka Einsteina.<sup>27</sup>*

Burton zvolil pro udržení atmosféry černobílý filtr po celou dobu snímku z několika různých důvodů. Prvotním může být samotný film "Frank Einstein" (taktéž černobílý), dalším možným důvodem je doba, ve které se odehrával děj "Frankenweenieho", či aby byl dodržen původní motiv a scénář hraného filmu z roku 1984.

Střihem nebyl film něčím výjimečným. Scény nevyjadřovaly větší akci a vzhledem ke způsobu tvorby loutkových filmů se kamera držela na jednom místě v záběru. Zaměřovalo se však na detaily jako je mluvící postava a záběry na to, co postava právě dělá (Oživení Sparkyho, kdy se pracovalo i s pohybem plátna, pod kterým byl schován.).

Dalším zajímavým detailem ze stejné scény je green-screen, na kterém se v postprodukci naklíčovala bouře, doprovázející děj. Můžeme si tohoto detailu všimnout ve střešním okně nad postavou Viktora.

<sup>27</sup> Zdroj: Obrázek č. 30:

[https://www.google.cz/search?q=frank+einstein&source=lnms&tbm=isch&sa=X&ved=0ahUKEwiEt5ujgZbUA](https://www.google.cz/search?q=frank+einstein&source=lnms&tbm=isch&sa=X&ved=0ahUKEwiEt5ujgZbUAhWEjiwKHbBUBIwQ_AUIBigB&biw=1366&bih=638#imgdii=-YrxOUci4u2sfM:&imgrc=2dsyR_WUuwWkDM) [hWEjiwKHbBUBIwQ\\_AUIBigB&biw=1366&bih=638#imgdii=-](https://www.google.cz/search?q=frank+einstein&source=lnms&tbm=isch&sa=X&ved=0ahUKEwiEt5ujgZbUAhWEjiwKHbBUBIwQ_AUIBigB&biw=1366&bih=638#imgdii=-YrxOUci4u2sfM:&imgrc=2dsyR_WUuwWkDM) [YrxOUci4u2sfM:&imgrc=2dsyR\\_WUuwWkDM:](https://www.google.cz/search?q=frank+einstein&source=lnms&tbm=isch&sa=X&ved=0ahUKEwiEt5ujgZbUAhWEjiwKHbBUBIwQ_AUIBigB&biw=1366&bih=638#imgdii=-YrxOUci4u2sfM:&imgrc=2dsyR_WUuwWkDM)

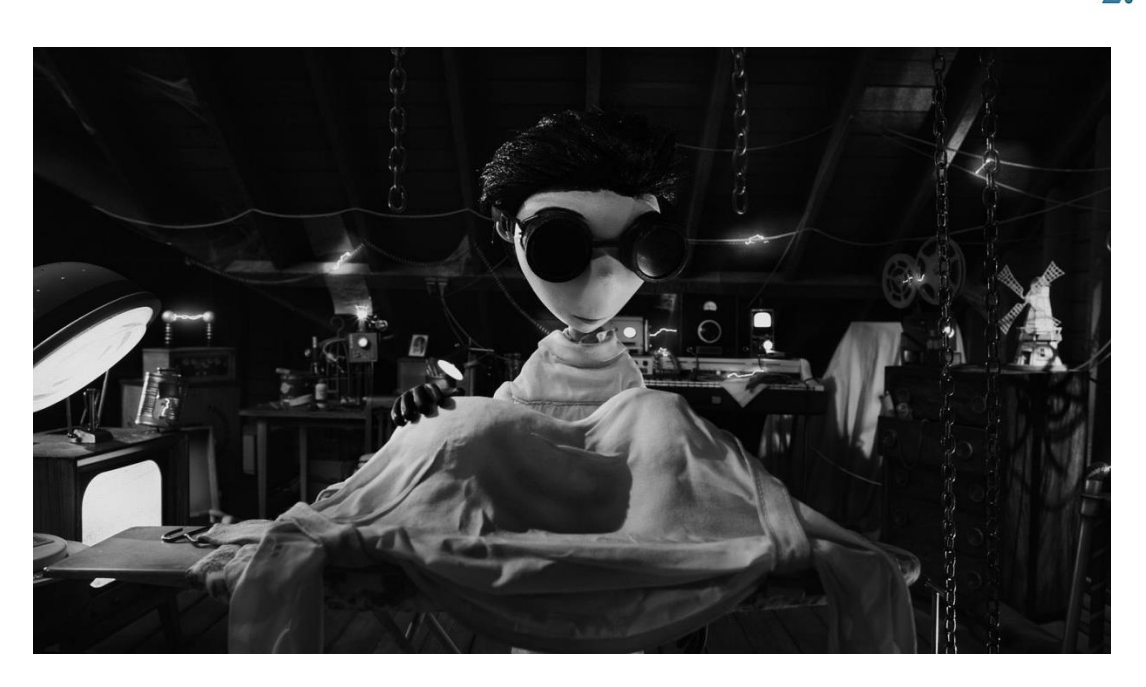

*Obrázek č. 31: Záběr plný pohyblivých detailů.*<sup>28</sup>

Co se týče samotných loutek, jak již bylo zmíněno, měla loutka Sparkyho ve všech svých podobách přes 300 kloubů. Každá loutka měla skutečné vlasy a její kostru tvořila ocel pokrytá vrstvou silikonu. Všechny charaktery navíc musely být vytvořené několikrát, aby se mohlo točit víc scén najednou. Všech 200 loutek vytvořil Burton sám, bez použití počítačových technologií. Průměrná cena loutky se vyšplhala až na 30 000 amerických dolarů. Film však nakonec vydělal v prodeji přes **51 mil. dolarů."**

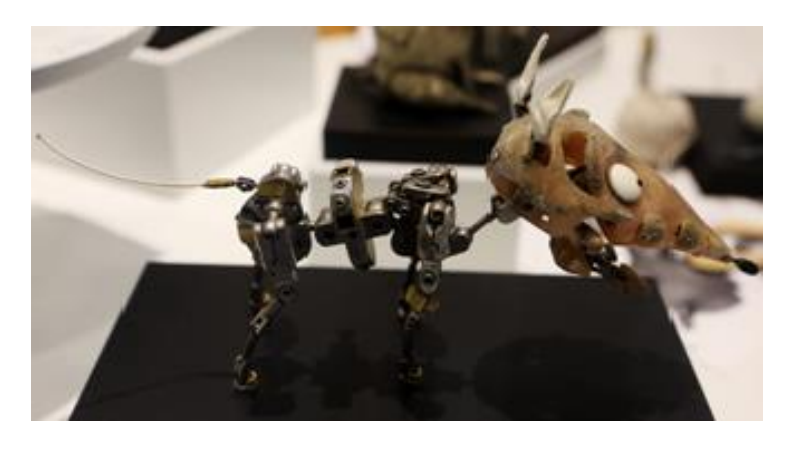

*Obrázek č. 32: Loutka psa Sparkyho.<sup>29</sup>*

Zvuková stopa v tomto filmu byla daleko komplexnější než v předešlém díle "CalArts". Dubing jednotlivých postav se dělal před samotným natáčením, aby se podle něj nemusela v postprodukci upravovat a zároveň tento způsob pomáhal přizpůsobit pohyb loutky, které tak vytvořily iluzi skutečnosti.

Soundtrack k filmu opět složil Danny Elfmann.

 $\overline{a}$ <sup>28</sup> Zdroj: Obrázek č. 31:<http://allhdwallpapers.com/frankenweenie-hd-new-wallpapers/>

<sup>29</sup> Zdroj: Obrázek č 32:<https://oper.ru/gallery/view.php?t=1048755537>

#### **6.3. Alenka v říši divů**

Filmovou předlohou je všem dobře známá "Alenka v říši divů" z pera anglického spisovatele Levise Carolla.

Film samotný se však knihou pouze inspiroval a celkový příběh malé Alenky Lidellové byl značně upraven. Důvodem mohla být i skutečnost, že se film zaměřil na všechny věkové kategorie, a tak se i zvedl věk Alenky z necelých šesti na devatenáct let a spolu s tím se mění i Alenčino vystupování.

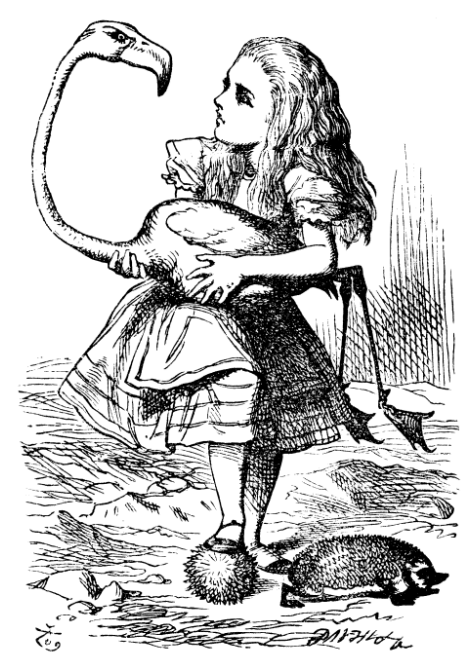

*Obrázek č. 33: Alenka podle Lewise Carolla.<sup>30</sup>*

Aby se Alenka mohla poprvé vydat do říše divů, bylo nutné přidat ji příběh, který by ospravedlnil chování již zcela dospělé a docela i slušně vychované dívky, proto přišel na řadu flashback snů, které Alenka prožila v dětství a zároveň jsou zapsány v Carollově knize. Celý děj pak na knihu navazuje.

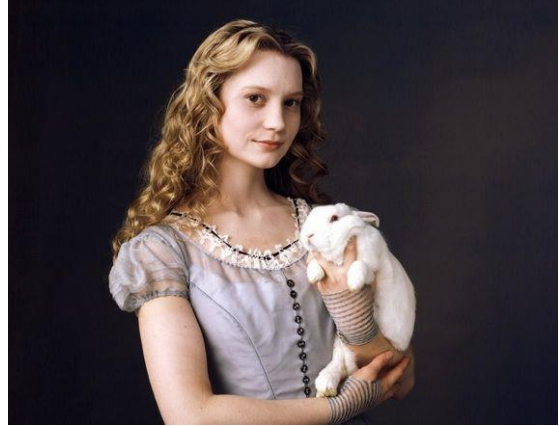

*Obrázek č. 34: Alice podle Tima Burtona.<sup>31</sup>*

<sup>&</sup>lt;sup>30</sup> Zdroj: Obrázek č. 33: [https://en.wikipedia.org/wiki/Alice%27s\\_Adventures\\_in\\_Wonderland](https://en.wikipedia.org/wiki/Alice%27s_Adventures_in_Wonderland)

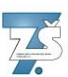

Snímek se, stejně jako kniha, opírá pouze o hlavní postavu a děj filmu se jeví příliš jasně a přímočaře. Celkový děj tak směřuje k velké bitvě, na které se má Alenka utkat se Srdcovou královnou (Helena Bonham Carter).

Kromě pár výjimek, jako byly kulisy chodby, kterou Alenka procházela po vstupu do králičí díry, byl film zcela natočen na zeleném plátně (green screen) a svět byl vymodelován počítačově. Animované byly i některé postavy a nezkušení herci. Tento způsob filmování byl stále ještě mladý a nezažitý, měli velké obtíže mluvit k zelenému plátnu. V postprodukci se ale neupravovalo pouze pozadí a animované postavy. Například hlava Heleny Bonham Carterové byla natáčena speciální kamerou zvanou Dulsa, aby bylo možné ji následně zvětšit na dvojnásobek původní velikosti bez ztrát na kvalitě.

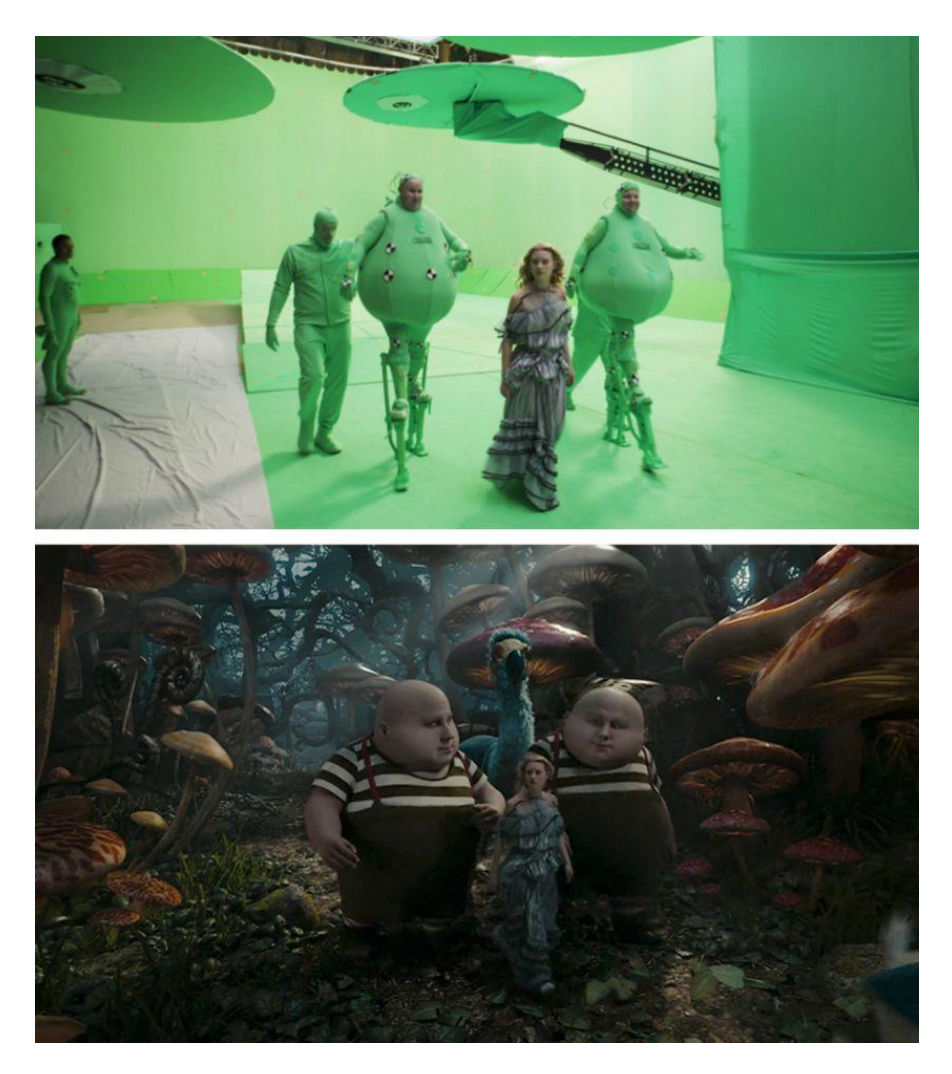

*Obrázek č. 35: Výsledná verze použití green-screenu.<sup>32</sup>*

Prostředí ve filmu má v divákovy evokovat až šílenou atmosféru, která je doplněna o značně bizardní kousky odívání, za které dostal film hned dvě ceny, třetí ze čtyř ocenění byla udělena za masky (make-up). Nejlépe o tom svědčí i fakt, že před každým natáčením strávila Helena

<sup>32</sup> Zdroj: Obrázek č. 35: [https://es-us.vida-estilo.yahoo.com/libro-selva-pel%C3%ADculas-efectos-especiales-](https://es-us.vida-estilo.yahoo.com/libro-selva-pel%C3%ADculas-efectos-especiales-124101199.html)[124101199.html](https://es-us.vida-estilo.yahoo.com/libro-selva-pel%C3%ADculas-efectos-especiales-124101199.html)

<sup>31</sup> Zdroj: Obrázek č. 34: <https://cz.pinterest.com/pin/105412447497886753/>

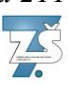

B. Carter v maskérně přes tři hodiny. Na vzhledu Kloboučníka spolupracoval i samotný herec, jak jinak než Johny Depp, který ji v podstatě sám navrhl a zmínil se, že oranžová barva jeho vlasů je důsledkem otravy rtutí, které se hojně využívalo při výrobě klobouků.

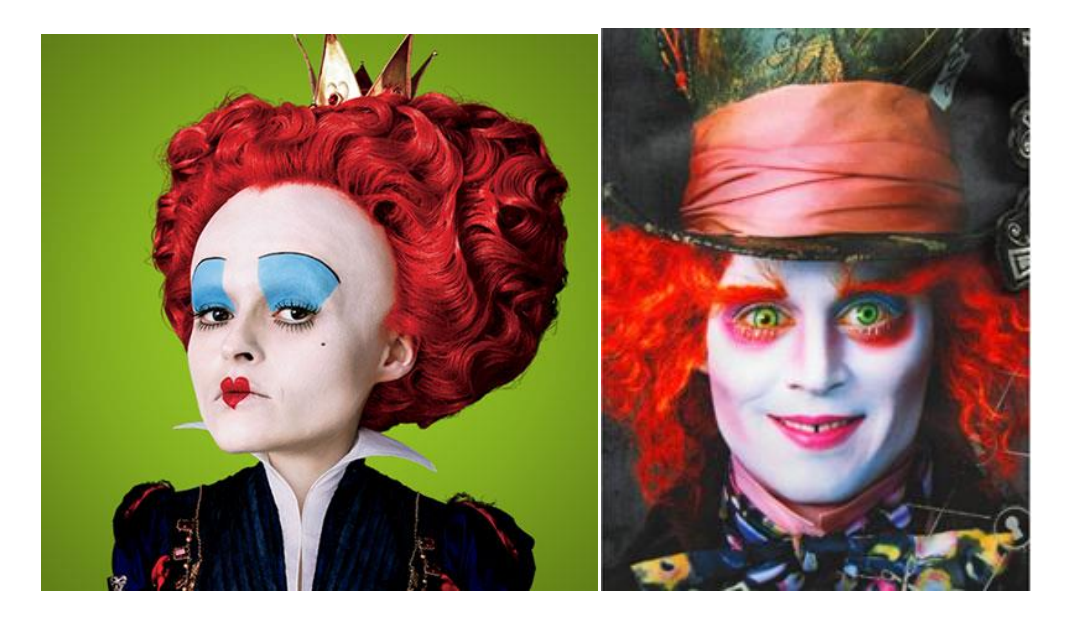

*Obrázek č. 36, 37: Vzhled obyvatel říše divů.<sup>33</sup>*

Nádherný soundtrack k Burtonově filmu je jedním z mála, na kerém nepracoval pouze Danny Elfmann, ale například i Avril Lavingre, která k písni Alice napsala text a sama jej i nazpívala. Ve snímku byla použita i klasická hudba od W. A. Mozarta a Josepha Haydena.

<sup>33</sup> Zdroj: Obrázek č. 36:<http://movies.disney.com.au/alice-in-wonderland-2010> Zdroj: Obrázek č. 37: [https://www.google.cz/search?q=alice+in+wonderland+green+screen&tbm=isch&tbo=u&source=univ&sa=X&v](https://www.google.cz/search?q=alice+in+wonderland+green+screen&tbm=isch&tbo=u&source=univ&sa=X&ved=0ahUKEwiN-5P3hZbUAhWDFSwKHSUhAKwQsAQIJg&biw=1366&bih=638#tbm=isch&q=alice+in+wonderland+mad+hatter&imgrc=RpiSykODiFIegM) [ed=0ahUKEwiN-](https://www.google.cz/search?q=alice+in+wonderland+green+screen&tbm=isch&tbo=u&source=univ&sa=X&ved=0ahUKEwiN-5P3hZbUAhWDFSwKHSUhAKwQsAQIJg&biw=1366&bih=638#tbm=isch&q=alice+in+wonderland+mad+hatter&imgrc=RpiSykODiFIegM)

[<sup>5</sup>P3hZbUAhWDFSwKHSUhAKwQsAQIJg&biw=1366&bih=638#tbm=isch&q=alice+in+wonderland+mad+ha](https://www.google.cz/search?q=alice+in+wonderland+green+screen&tbm=isch&tbo=u&source=univ&sa=X&ved=0ahUKEwiN-5P3hZbUAhWDFSwKHSUhAKwQsAQIJg&biw=1366&bih=638#tbm=isch&q=alice+in+wonderland+mad+hatter&imgrc=RpiSykODiFIegM) [tter&imgrc=RpiSykODiFIegM:](https://www.google.cz/search?q=alice+in+wonderland+green+screen&tbm=isch&tbo=u&source=univ&sa=X&ved=0ahUKEwiN-5P3hZbUAhWDFSwKHSUhAKwQsAQIJg&biw=1366&bih=638#tbm=isch&q=alice+in+wonderland+mad+hatter&imgrc=RpiSykODiFIegM)

#### **7. Závěr**

V absolventské práci jsem objasnila co je to animace, odhalila její historii, a přiblížila některé animační techniky.

Dále jsem navázala biografií jednoho z nejslavnějších novodobých režisérů animovaných filmů Tima Burtona, podrobně jsem prostudovala všechny jeho filmy natočené do roku 2014, abych lépe poznala jeho zvláštní styl tvorby spolu s jeho režisérským talentem a dále mohla hodnotit a podrobně rozebrat jeho animační tvorbu, která byla jeho prvotním snem.

Díky této práci jsem si přiblížila jednu skvělou osobnost, kterou většina mých vrstevníků zná jen jako jméno na plakátech pod názvy světově známých a oblíbených filmů. Z animačních stylů, které jsem si v práci přiblížila, jsem poznala i spoustu jiných zajímavých technik k animování, jako je rotoscoping a animace na špendlíkovém plátně a zjistila, že ne všechno, na co se ve filmu díváme, je skutečné.

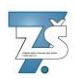

#### **8. Zdroje:**

Historie animace: [http://jirikrepish.cz/2015/12/23/animovana-tvorba-1-vznik-a-historie](http://jirikrepish.cz/2015/12/23/animovana-tvorba-1-vznik-a-historie-animace/)[animace/](http://jirikrepish.cz/2015/12/23/animovana-tvorba-1-vznik-a-historie-animace/)

Technologie Animace:<http://www.animation.cz/cz/animacni-technologie> <http://animuj.cz/technologie-animace/>(dále nedostupná)

2D kreslená animace: [http://www.animation.cz/cz/animacni-](http://www.animation.cz/cz/animacni-technologie?view=category&id=26:2d)

[technologie?view=category&id=26:2d](http://www.animation.cz/cz/animacni-technologie?view=category&id=26:2d)

Plošková animace:<http://animuj.cz/druhy-animace/ploskova-animace/>

Totální animace:<http://animuj.cz/druhy-animace/totalni-animace/>

Počítačová animace:<http://animuj.cz/druhy-animace/pocitacova-animace/>

<http://www.animation.cz/cz/animacni-technologie?view=category&id=27:3d>

Rotoscoping:<http://animuj.cz/technologie-animace/rotoscoping/>

Film spojený s animací:<http://animuj.cz/technologie-animace/hrany-film-spojeny-s-animaci/>

Loutková animace:<http://animuj.cz/druhy-animace/loutkova-animace/>

[http://www.animation.cz/cz/animacni-technologie?view=category&id=23:stop-motion](http://www.animation.cz/cz/animacni-technologie?view=category&id=23:stop-motion-animation)[animation](http://www.animation.cz/cz/animacni-technologie?view=category&id=23:stop-motion-animation)

[https://cs.wikipedia.org/wiki/Stop\\_motion](https://cs.wikipedia.org/wiki/Stop_motion)

Siluety :<http://animuj.cz/druhy-animace/animace-siluet/>

Špendlíkové plátno:<http://animuj.cz/druhy-animace/spendlikove-platno/>

Flipbook:<http://animuj.cz/druhy-animace/flipbook/>

Multisketching:<http://animuj.cz/druhy-animace/multi-sketching/>

Tim Burton biografie:

Wikipedia: [https://cs.wikipedia.org/wiki/Tim\\_Burton](https://cs.wikipedia.org/wiki/Tim_Burton)

CSFD:<http://www.csfd.cz/tvurce/2838-tim-burton/>

IMBD: [http://www.imdb.com/name/nm0000318/bio?ref\\_=nm\\_ov\\_bio\\_sm](http://www.imdb.com/name/nm0000318/bio?ref_=nm_ov_bio_sm) <http://thefw.com/tim-burton-facts/>